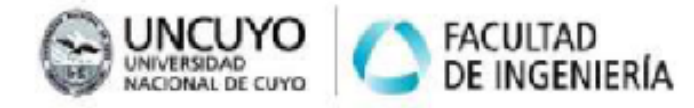

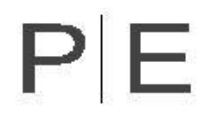

# INSTRUCTIVO DE TRABAJO PRÁCTICO N°3 **REPLANTEO**

## **INTRODUCCIÓN**

La práctica nos obliga a dejar de lado el diseño expresado con un dibujo técnico para limpiarlo de los excesos que no sirven para poder materializarlo. Es un ejercicio matemático de coordenadas referenciadas a puntos específicos que nos permitan llevar a cabo con precisión a la realidad por intermedio de cada gremio.

Para cada replanteo debemos considerar los sectores como una obra independiente ya que de otra manera el replanteo sería extensivo y demasiado complejo. El ejercicio no radica en la verosimilitud práctica llevada a la realidad, por el contrario busca incentivar espíritu crítico y curiosidad en cómo desarrollar metodologías para la concreción de un replanteo. Como práctica adicional es útil pensar en escaleras, aleros, parasoles, revestimientos e intentar descular metodológicamente el proceso de replantear estos elementos. Todo debe ser replanteado en la obra para llevarlo del plano a la realidad sin importar que se trate de muros estructurales o una simple caja de luz.

A-La primera instancia consiste en realizar el punto 0,0 para el inicio de replanteo realizado por un integrante del grupo. Desde el CAD REPLANTEO hay que marcar las medidas y ángulos que permitan replantear desde el punto 0,0,0 asignado por la cátedra hasta el punto de replanteo de cada sector.

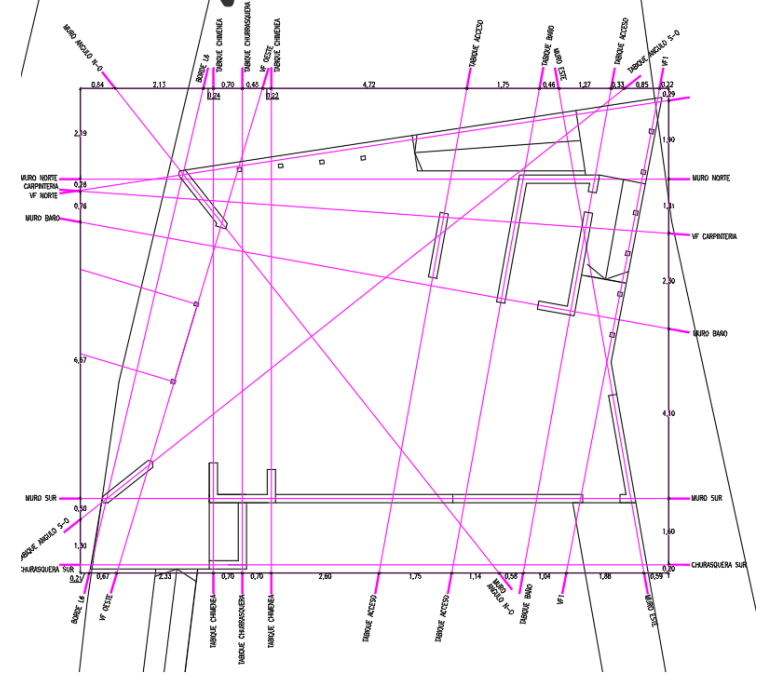

Imagen 0. Ejemplo de replanteo. Vivienda Altos La Crucesita

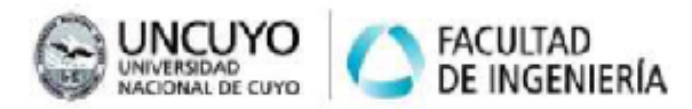

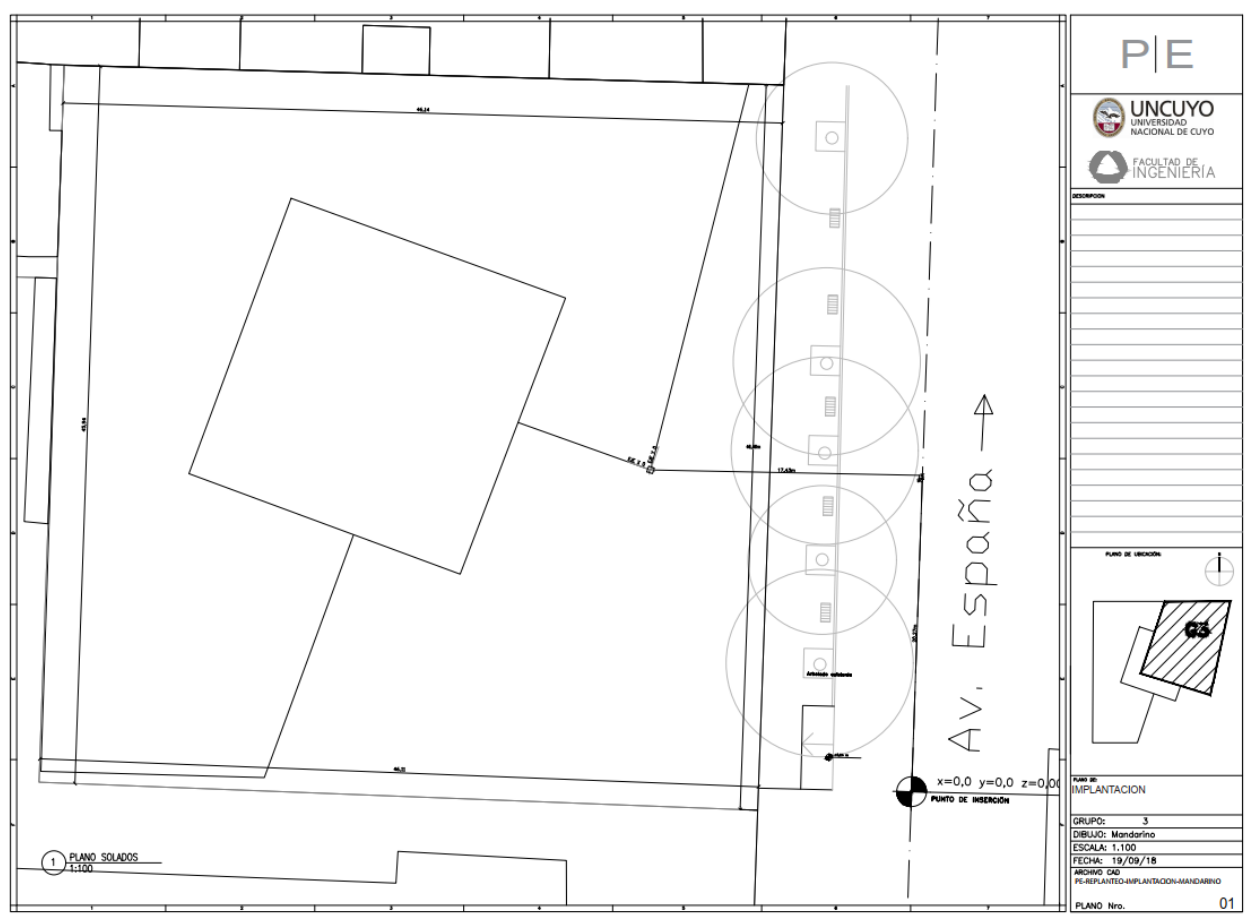

PIE

Imagen 1. Ejemplo de plano de punto de inserción.

B-El segundo paso radica en limpiar el sector asignado incluyendo todos los muros contenidos dentro del recuadro magenta asignado para cada grupo. Como primera medida se debe alejar 1 metro por fuera del perímetro el corralito utilizando los ejes 0 ya que si arrancamos el replanteo en la primera columna o muro luego no se puede verificar medidas a futuro cuando se construya el elemento. Otro motivo es que si empezamos con los ejes 0 sobra una columna cuando armemos la columna va a ser imposible tener el punto 0 ya que el espacio físico sería ocupado por la columna. Y el motivo de alejarlo del eje de muro o columna radica también en las dimensiones de las fundaciones. Si tenemos una fundación de 2x2 m vamos a tener que tener nuestro punto o eje 0 a 2.50 m de distancia para que los operarios puedan trabajar cómodos sin mover el arranque del replanteo.

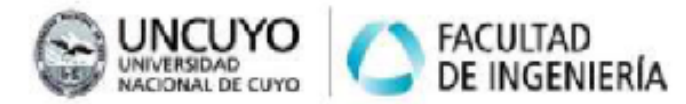

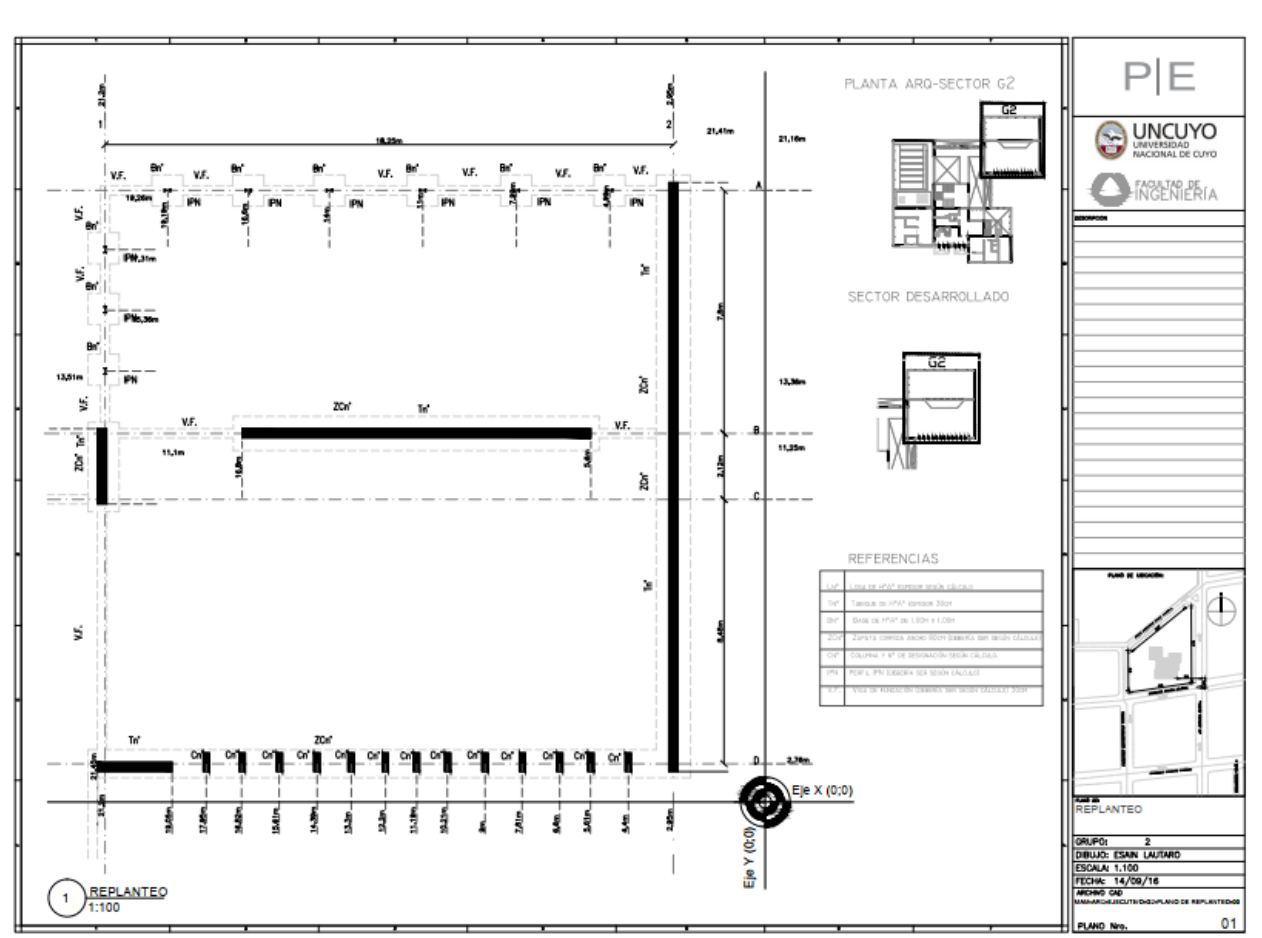

PIE

Imagen 2. Plano horizontal desde punto de replanteo por sector.

C-Por último se debe realizar el plano de niveles en corte. La cota a utilizar como nivel es el punto 0,0,0 asignado por la cátedra. En caso de no tener un corte ya terminado en los archivos CAD ya suministrados se debe acceder al archivo BIM y sacar el corte del sector. Para este trabajo es importante marcar todos los niveles necesarios que se deben tener en cuenta para poder construir la obra. Algunos de estos niveles podrían ser: -Nivel superior de fundación

-Nivel inferior de fundación

- -Nivel de vigas de vinculación inferior
- -Nivel de piso terminado
- -Nivel de cielorraso
- -Nivel de fondo de losa
- -Nivel de llenado de losa
- -Nivel de alero
- -Nivel de techo
- -Nivel de parapeto
- -Etc.

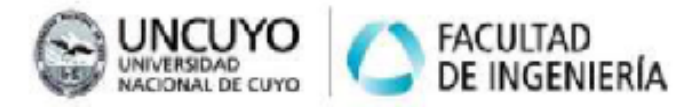

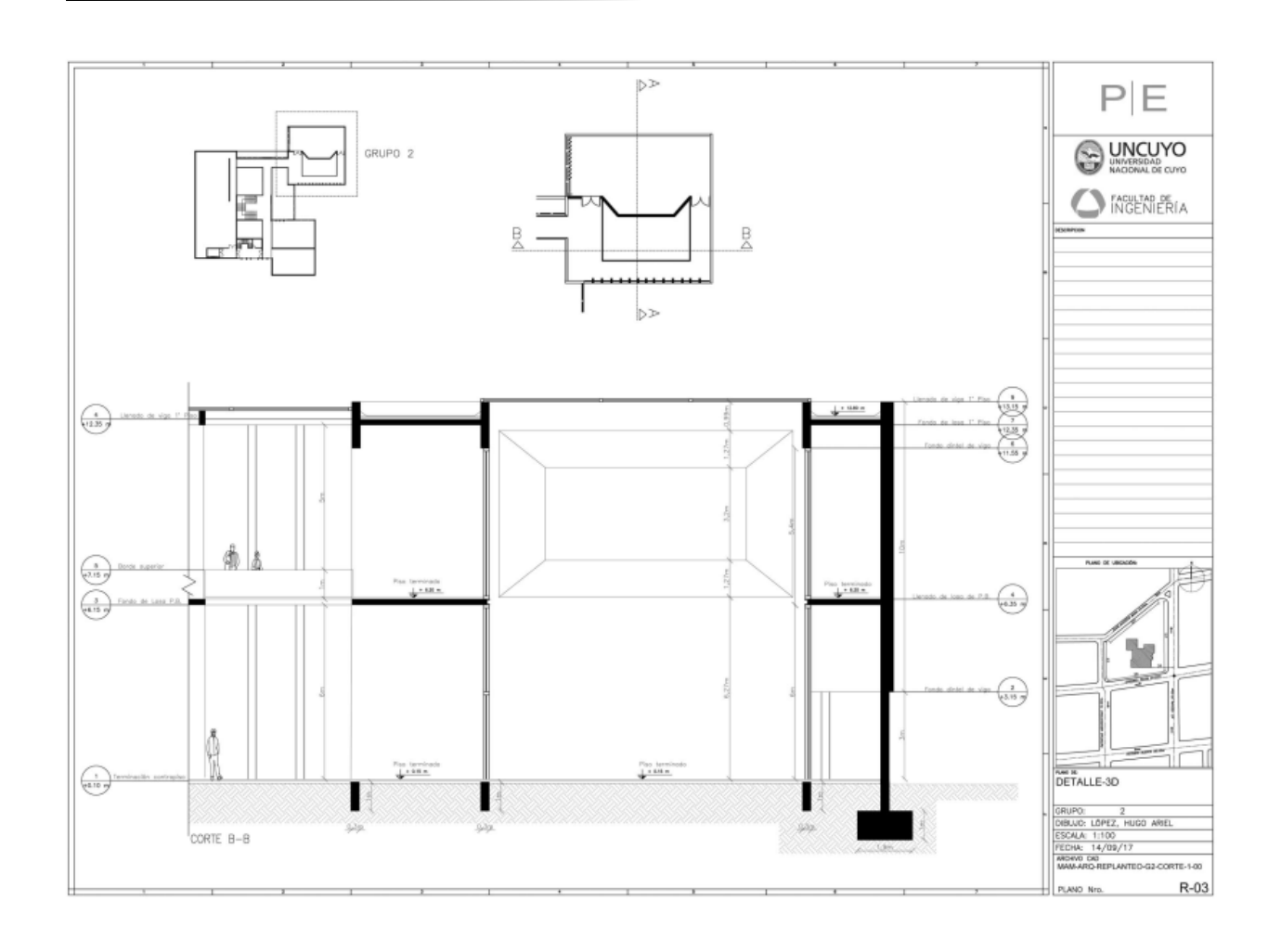

## **OBJETIVOS GENERALES DE LA PRÁCTICA PEDAGÓGICA**

-Entender el concepto de replanteo en una obra.

-Trasladar las ideas de planos de diseño a planos de obra.

-Transmitir a los gremios correspondientes la documentación necesaria para que el diseño mantenga los criterios deseados.

### **OBJETIVOS PARTICULARES**

-Desarrollar aptitudes de comunicación gráfica técnica.

-Generar aptitudes de comprensión espacial de una obra.

-Comprobar la capacidad de complementar aspectos metodológicos.

### **METODOLOGÍA DE LAS PRÁCTICAS**

Individual.

#### **FORMATO**

 $\overline{A3}$ 

#### **FECHA DE ENTREGA**

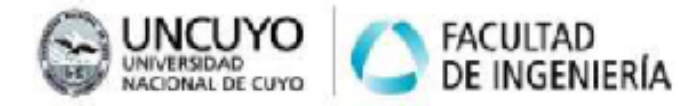

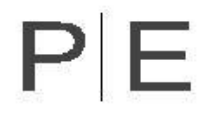

29 de Octubre

# **ANEXOS**

Ver ejemplos en Aula Abierta